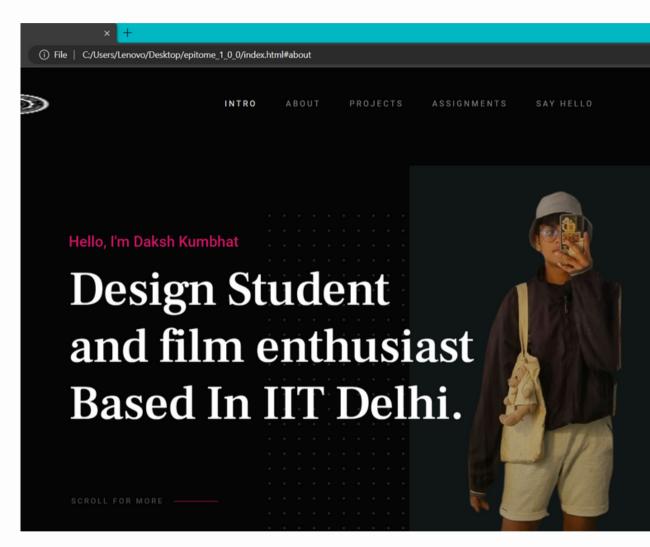

A to t=

# WEBSITE DESIGN MAKING MY OWN WEBSITE

| Help $\leftarrow$ $\rightarrow$ $\bigcirc$ epitome_1_0_0                                                                                                    |                                                                                                    |              |                                               |
|----------------------------------------------------------------------------------------------------|----------------------------------------------------------------------------------------------------|--------------|-----------------------------------------------|
| lex.html × # main.css •                                                                                                    |                                                                                                    | # main.c     | css •                                         |
| ♦ html.no-js > ♦ body#top > ♦ section#intro.s-intro.target-section > ♦ div.row.int                                                                                                    | tro-content                                                                                                    | css > #      | main.css > 😫 .intro-pic                       |
| Design Student                                                                                                    | 1000 Bernerst to                                                                                                    | 1908         | * > intro-pic                                 |
| and film enthusiast                                                                                                    |                                                                                                    | 1909         | .s-incro                                      |
| Based In IIT Delhi.                                                                                                    | States-                                                                                                    | 1910         | width: 100%;                                  |
| <br>div>                                                                                                    | 1910 march                                                                                                    | 1911         | height: 100vh;                                |
| 010>                                                                                                    |                                                                                                    | 1912         | min-height: 792px;                            |
| iv class="intro-scroll">                                                                                                    | DIN.                                                                                                    | 1913         | background-color: 🗆 #0                        |
| <pre><a class="intro-scroll-link smoothscroll" href="#about"></a></pre>                                                                                                    | 1000 Courses                                                                                                    | 1914         | }                                             |
| Scroll For More                                                                                                    | Service:                                                                                                    | 1915         |                                               |
|                                                                                                    |                                                                                                    | 1916         | .intro-content {                              |
| div>                                                                                                    |                                                                                                    | 1917         | height: 100%;                                 |
|                                                                                                    | Participant of the second second seco | 1918         | <pre>max-width: 1140px;</pre>                 |
| <pre>iv class="intro-grid"&gt;</pre>                                                                                                    | Carlos and                                                                                                    | 1919<br>1920 | padding-top: 20vh;<br>-webkit-align-items: ce |
| <pre>iv class="intro-pic"&gt; <img about"="" alt="logo&lt;/pre&gt;&lt;/td&gt;&lt;td&gt;Construction&lt;br&gt;Construction&lt;/td&gt;&lt;td&gt;1920&lt;/td&gt;&lt;td&gt;-ms-flex-align: center;&lt;/td&gt;&lt;/tr&gt;&lt;tr&gt;&lt;td&gt;&lt;/td&gt;&lt;td&gt;ACCOMP.&lt;/td&gt;&lt;td&gt;1921&lt;/td&gt;&lt;td&gt;align-items: center;&lt;/td&gt;&lt;/tr&gt;&lt;tr&gt;&lt;td&gt;&lt;! end row&gt;&lt;/td&gt;&lt;td&gt;&lt;/td&gt;&lt;td&gt;1923&lt;/td&gt;&lt;td&gt;position: relative;&lt;/td&gt;&lt;/tr&gt;&lt;tr&gt;&lt;td&gt;&lt;/td&gt;&lt;td&gt;Real Property of the second&lt;/td&gt;&lt;td&gt;1924&lt;/td&gt;&lt;td&gt;}&lt;/td&gt;&lt;/tr&gt;&lt;tr&gt;&lt;td&gt;&lt;! end intro&gt;&lt;/td&gt;&lt;td&gt;Qui ya Wanto&lt;/td&gt;&lt;td&gt;1925&lt;/td&gt;&lt;td&gt;,&lt;/td&gt;&lt;/tr&gt;&lt;tr&gt;&lt;td&gt;&lt;/td&gt;&lt;td&gt;Servationse&lt;/td&gt;&lt;td&gt;1926&lt;/td&gt;&lt;td&gt;.intro-pic {&lt;/td&gt;&lt;/tr&gt;&lt;tr&gt;&lt;td&gt;&lt;/td&gt;&lt;td&gt;&lt;/td&gt;&lt;td&gt;1927&lt;/td&gt;&lt;td&gt;background-color: 🗆 #1&lt;/td&gt;&lt;/tr&gt;&lt;tr&gt;&lt;td&gt;&lt;/td&gt;&lt;td&gt;&lt;/td&gt;&lt;td&gt;1928&lt;/td&gt;&lt;td&gt;background-repeat: no-r&lt;/td&gt;&lt;/tr&gt;&lt;tr&gt;&lt;td&gt;d=" class="s-about target-section" src="images/Me.image.png"/></pre> | Ballen                                                                                                    | 1929         | background-position: to                       |
| u= about class= s-about carget-section >                                                                                                    | Rear Control of Control of Contro | 1930         | background-image: url(                        |
| lass="about-me">                                                                                                    | Extine                                                                                                    | 1931         | background-size: cover;                       |
|                                                                                                    | Second Second                                                                                                    | 1932         | position: relative;                           |
| <pre>iv class="row heading-block" data-aos="fade-up"&gt;</pre>                                                                                                    | 12klinn<br>2000a                                                                                                    | 1933         | top: 20%;                                     |
| <pre><div class="column large-full"></div></pre>                                                                                                    | Sector -                                                                                                    | 1934         | right: 0;                                     |
| <h2 class="section-heading">About Me</h2>                                                                                                    |                                                                                                    | 1935         | bottom: 0;                                    |
|                                                                                                    | NEODOS++++                                                                                                    | 1936         | left: 50%;                                    |
| div>                                                                                                    |                                                                                                    | 1937<br>1938 | margin-bottom: -2.0 rem                       |
|                                                                                                    | NUN.                                                                                                    | 1938         | 1                                             |
| <pre>iv class="row about-mecontent" data-aos="fade-up"&gt;</pre>                                                                                                    | and the second second s | 1939         | .intro-pic img {                              |
| <pre><div class="column large-full about-me_text"></div></pre>                                                                                                    |                                                                                                    | 1940         | position: absolute;                           |
|                                                                                                    |                                                                                                    | 1942         | margin-bottom:-2rem;                          |
| Hello,I am Daksh Kumbhat a budding design student pursui                                                                                                    | 19915                                                                                                    | 1943         | and give bottomr 2. cm                        |
|                                                                                                    | TOEDACC.                                                                                                    | 1944         | }                                             |

#### THE PROCESS

I went through the process of website design by learning to code and using an existing template to create a customized website that showcases my work and personal details. In designing my website, I took into consideration factors such as user experience, visual appeal, and functionality. By altering the code and CSS of the template, I was able to personalize the design and create a unique look for my website.

Furthermore, adding my own icons, photos, and descriptions helped to create a cohesive and professional online presence that accurately reflects my brand and personality. Overall, the website design process allowed me to develop valuable skills in web development and digital design, while also creating a platform to showcase my work and talents to potential clients or employers and professors

# SOFTWARES USED

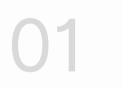

Notepad

Sublime Text

Visual Studio Code

Google chrome / Microsoft Edge

| Help $\leftarrow$ $\rightarrow$ $\bigcirc$ epitome_1_0_0                                                                                   |                                                                                                    |              |                                 |
|----------------------------------------------------------------------------------------------------|----------------------------------------------------------------------------------------------------|--------------|---------------------------------|
| lex.html × # main.css ●                                                                                                    |                                                                                                    | # main.c     | ss •                            |
|                                                                                                    |                                                                                                    |              | main.css > 😫 .intro-pic         |
| Design Student                                                                                                    | 1000 Bernerst to                                                                                                    | 1908         | * > intro-pic                   |
| and film enthusiast                                                                                                    |                                                                                                    | 1909         | .s-incro l                      |
| Based In IIT Delhi.                                                                                                    |                                                                                                    | 1910         | width: 100%;                    |
|                                                                                                    | Minus                                                                                                    | 1911         | height: 100vh;                  |
| div>                                                                                                    | 23.5007694                                                                                                    | 1912         | min-height: 792px;              |
| 1                                                                                                    | personal and a                                                                                                    | 1913         | background-color: #0            |
| <pre>iv class="intro-scroll"&gt;</pre>                                                                                                    | 2000-000                                                                                                    | 1914         | }                               |
| <a class="intro-scroll-link smoothscroll" href="#about"><br/>Scroll For More</a>                                                           | And and a second second | 1915         |                                 |
| <pre>Scroll For More </pre>                                                                                                    | Subarana.                                                                                                    | 1916         | .intro-content {                |
|                                                                                                    |                                                                                                    | 1917         | height: 100%;                   |
| uiv>                                                                                                    | Selection and a selection of the selection of the selecti | 1918         | <pre>max-width: 1140px;</pre>   |
| iv class="intro-grid">                                                                                                    | States -                                                                                                    | 1919         | padding-top: 20vh;              |
| <pre>iv class= intro-pic"&gt; <img <="" alt="logo" pre="" src="images/Me.image.png"/></pre>                                                | Contract of the local division of the local division of the local  | 1920         | -webkit-align-items: ce         |
| iv class= incro-pre > <ing are="roge&lt;/td" site="images/me.image.png"><td>75285a</td><td>1921</td><td>-ms-flex-align: center;</td></ing> | 75285a                                                                                                    | 1921         | -ms-flex-align: center;         |
| end row                                                                                                    |                                                                                                    | 1922         | align-items: center;            |
| KI Chu Tow                                                                                                    | A CONTRACTOR OF A                                                                                                    | 1923         | position: relative;             |
| end intro                                                                                                    |                                                                                                    | 1924         | }                               |
|                                                                                                    | Sel YA WARD                                                                                                    | 1925         |                                 |
|                                                                                                    | (usyntationes                                                                                                    | 1926         | intro-pic {                     |
|                                                                                                    | Concernant of the                                                                                                    | 1927         | background-color: #1            |
| >                                                                                                    |                                                                                                    | 1928         | background-repeat: no-r         |
| d="about" class="s-about target-section">                                                                                                  | Senon                                                                                                    | 1929         | background-position: to         |
|                                                                                                    | 1000 m                                                                                                    | 1930         | background-image: url(          |
| lass="about-me">                                                                                                    | Eldine<br>con-                                                                                                    | 1931         | background-size: cover;         |
|                                                                                                    | Sector -                                                                                                    | 1932<br>1933 | position: relative;             |
| <pre>iv class="row heading-block" data-aos="fade-up"&gt;</pre>                                                                             | 200 Gen                                                                                                    | 1933         | top: 20%;<br>right: 0;          |
| <pre><div class="column large-full"></div></pre>                                                                                           |                                                                                                    | 1934         | bottom: 0;                      |
| <h2 class="section-heading">About Me</h2>                                                                                                  |                                                                                                    | 1935         | left: 50%;                      |
|                                                                                                    | CARGO Server                                                                                                    | 1930         | margin-bottom: -2.0 rer         |
| div>                                                                                                    |                                                                                                    | 1938         |                                 |
|                                                                                                    | NUN.                                                                                                    | 1939         | ·                               |
| <pre>iv class="row about-mecontent" data-aos="fade-up"&gt;</pre>                                                                           | Survey of the second                                                                                                    | 1940         | .intro-pic img {                |
| <pre><div class="column large-full about-me_text"></div></pre>                                                                             |                                                                                                    | 1941         | position: absolute;             |
|                                                                                                    | LOSSIC CONTRACTOR                                                                                                    | 1942         | <pre>margin-bottom:-2rem;</pre> |
| Hello,I am Daksh Kumbhat a budding design student pursui                                                                                   | TRATE                                                                                                    | 1943         |                                 |
|                                                                                                    | OCC                                                                                                    | 1944         | }                               |

## NOTEPAD TEXT

Initially, I started writing my website code using Notepad. While it got the job done, I soon realized the limitations of the program, especially when it came to editing and formatting the code. I then decided to upgrade to Sublime Text, which proved to be a good. The intuitive user interface, powerful editing capabilities, and vast array of plugins made coding a much smoother and more efficient process. With Sublime Text, I was able to work on my website code with ease and precision, resulting in a more polished and professional end product.

#### NOTEPAD / SUBLIME

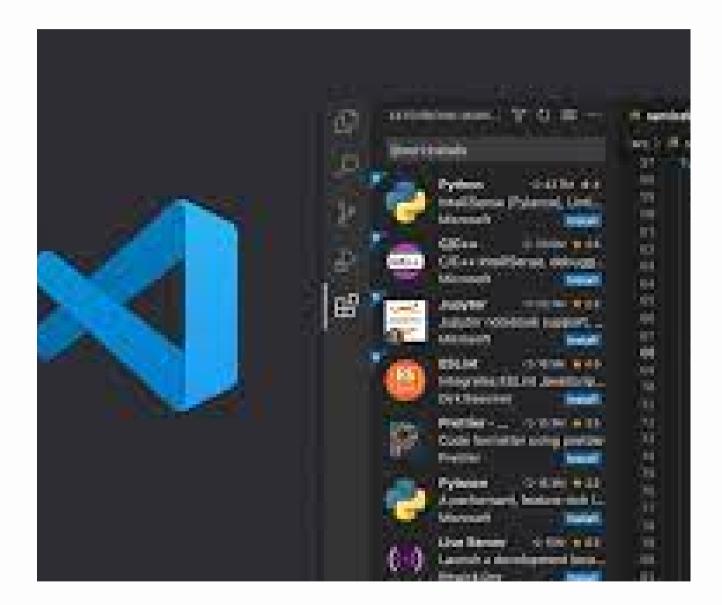

## VISUAL STUDIO CODE

Towards the end of my website creation process, I discovered Visual Studio Code and decided to give it a try. I was pleasantly surprised by the program's color-coded interface, which made it much easier to distinguish between different types of code. The multiple screen interface was also a huge plus, allowing me to have multiple files open simultaneously and switch between them seamlessly. What I loved most about Visual Studio Code, however, was the live server feature, which eliminated the need to manually refresh my website every time I made changes to the code. This feature made it incredibly easy to preview my changes in real-time, ultimately streamlining my website development process even further.

#### VISION

I envisioned a digital platform that would reflect my unique identity and provide a window into my world of creative projects and professional accomplishments. I imagined a space that would showcase my skills and personality, while also serving as a hub for connecting with like-minded individuals and potential collaborators. With this vision in mind, I set out to create a website that would be a true reflection of who I am and what I have to offer to the world

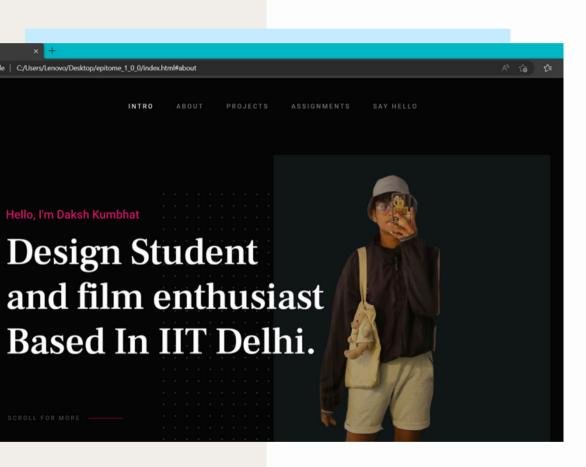

#### PROBLEMS ENCOUNTERED

| 01 | Technical difficulties with coding or website templates                                                | 05 | Not ab<br>the we   |
|----|----------------------------------------------------------------------------------------------------|----|--------------------|
| 02 | Figuring out how css + html are connected and how to edit                                              | 06 | adding<br>clickab  |
| 03 | Difficulty in finding the right balance between personalization and conformity to web design standards | 07 | Challer            |
| 04 | Challenges in creating a visually appealing and user-friendly design by myself                         |    | Getting<br>the ima |

able to code to get the image dimension in vebsite correct

ng links to photos and making them able was a problem i overcame

enges with third-party tools or plugin

ng the text to overlap the correct way with nage as I want it to be through coding

#### FINAL WEBSITE

# **02** The Next title is Projects which will be housing the project that I will be undertaking in this semster and further

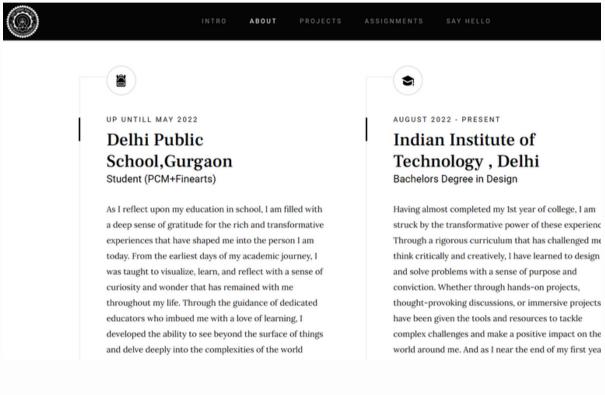

O1 An Intro page titled about me that introduced me and my personality. It also later has a brief descroption about my education in school and college and its impact on me

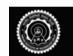

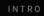

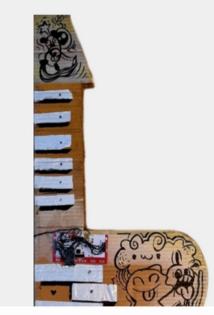

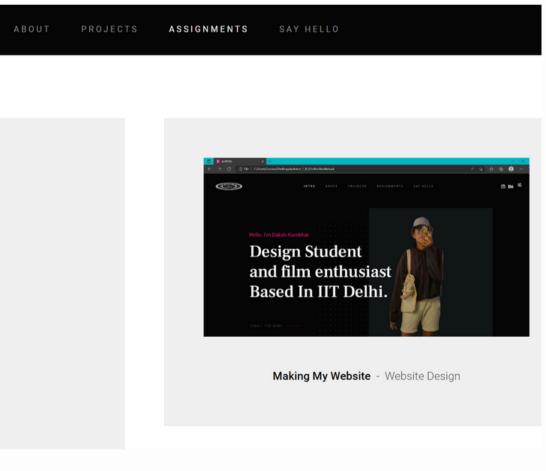

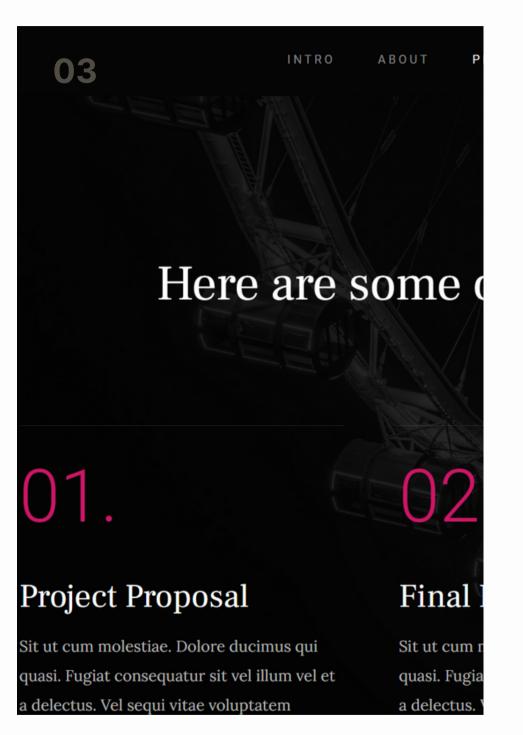

Below are some of my latest projects that I've poured my heart and soul into. Take a sneak peek and see what I've been up to.

04 details to be able to contact me

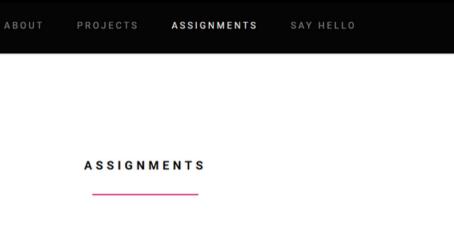

Further I have an assignment tab that houses all my assignments and links for their design process and documentation . I also have a say hello tab that gives all

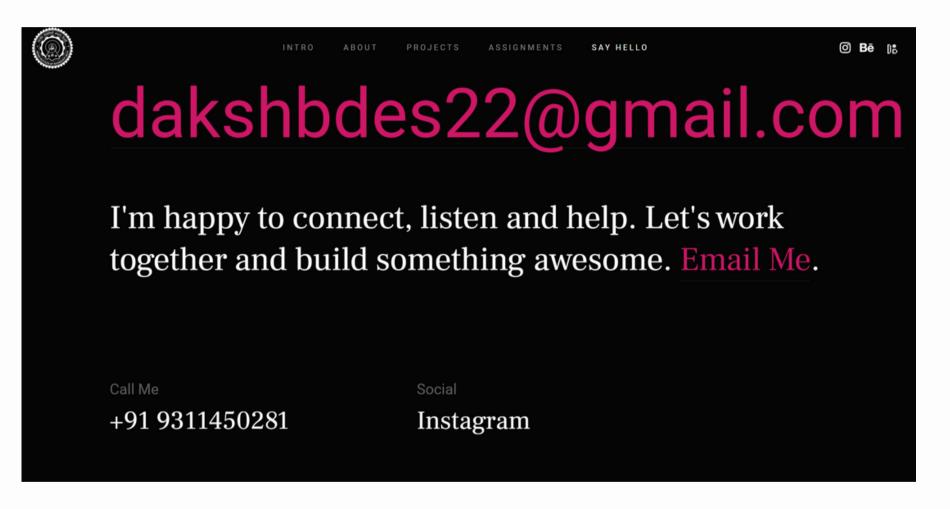

#### THANK YOU

Daksh Kumbhat Bdes 1st Year 2022DD14769 Department of Design

Guided by Jay Dhariwal Professor , DoD IIT Delhi